## Datenblatt

## Papier-Deckenhänger

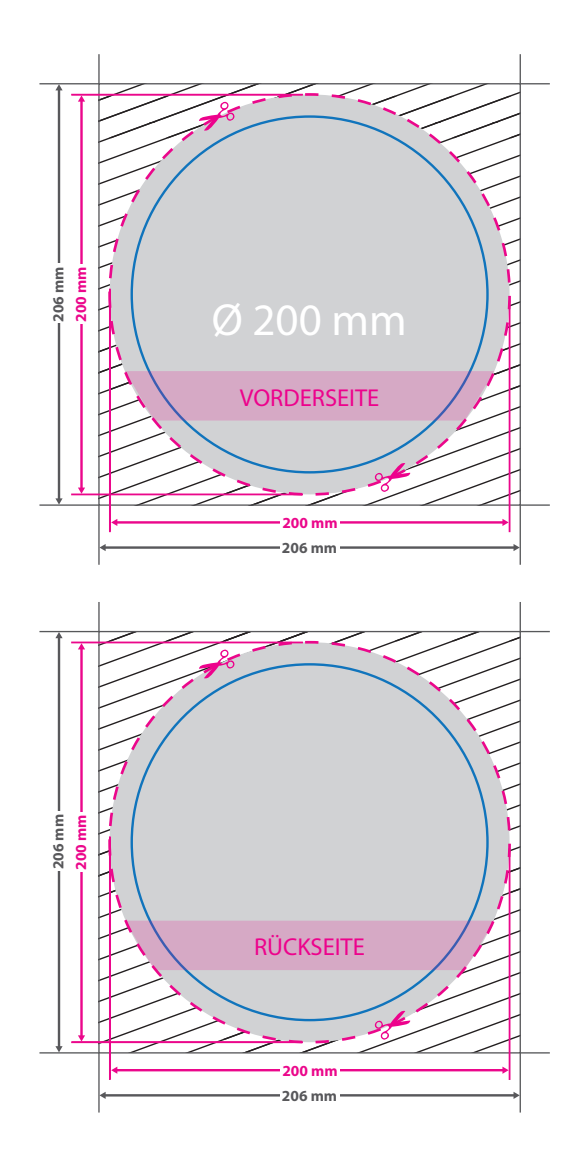

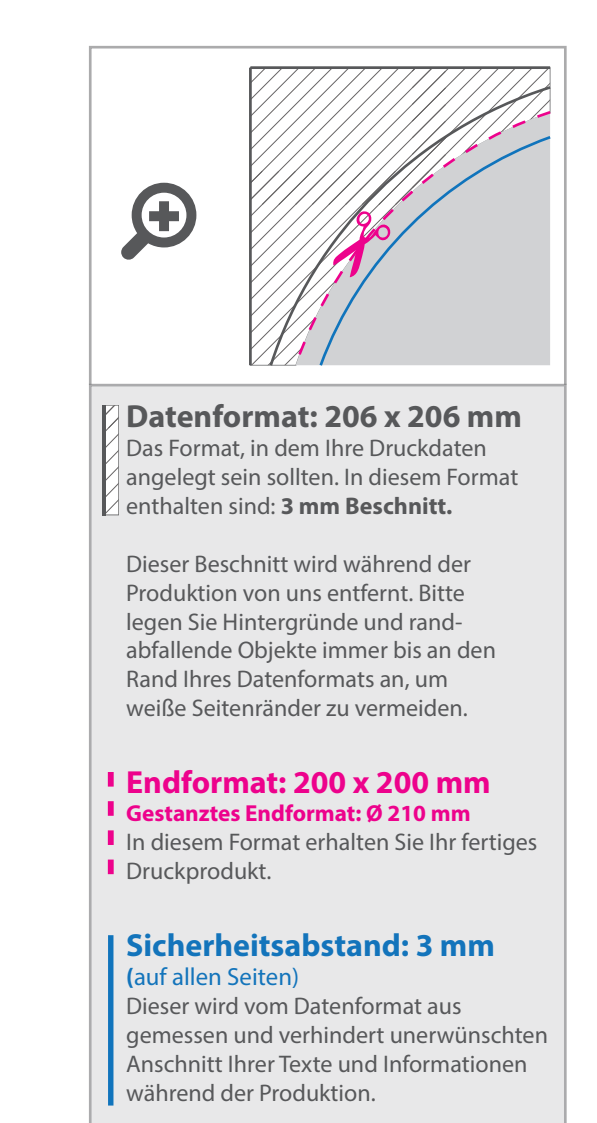

## 5 Tipps zur fehlerfreien Gestaltung Ihrer Druckdaten

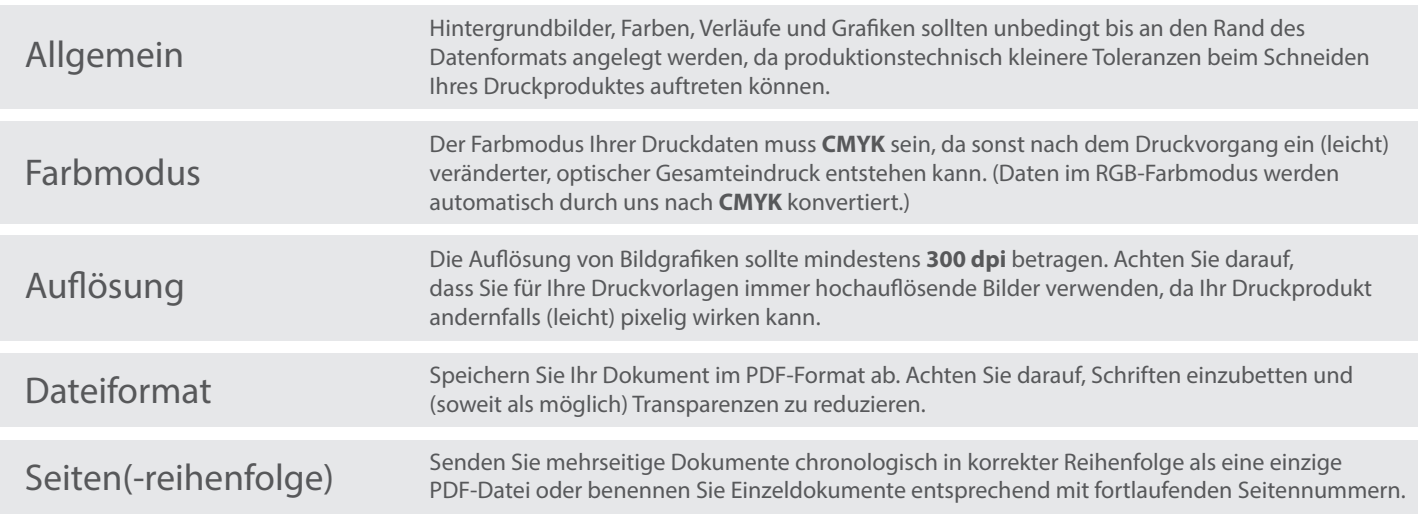